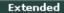

#### Extended:

The QC-Extended data base displays a list of all the tests run on extended semen.

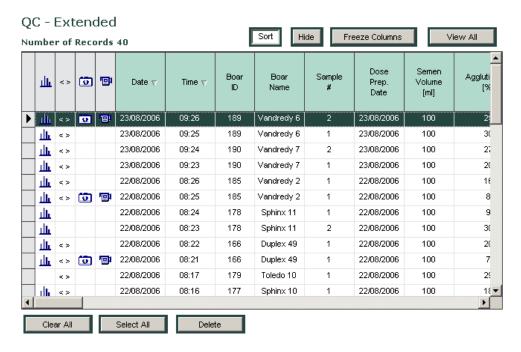

The following information can be viewed in the **QC – Extended** table:

### **Sample Information:**

- Date The date the sample was tested
- Time The time the sample was tested
- Boar ID The Boar identification number that was designated by the user
- Boar Name Entered by the user through the **Boar Settings** screen (P-Sperm Section 9: Set-Up).
- Sample # The Sample number that was designated by the user
- Dose Preparation Date The date when the dose was prepared
- Semen Volume The actual volume of the AI dose
- Agglutination, % Percentage agglutination assessed and entered manually by the user

## **Test Parameters reported for QC-Extended samples:**

- Sperm Concentration, M/ml
- MSC, M/ml
- Motility, %
- Motility Grading, (0-5)
- Sperm # (billions/ejaculate)
- Motile Sperm # (billions/ejaculate)

The **QC–Extended** screen has the same option buttons for displaying data as the previous Dosing-Fresh table:

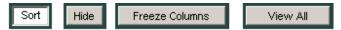

The same sub-buttons are displayed at the top of the **QC -Extended** table as were previously discussed in the Dosing-Fresh table: **Capture Image, Export**, and **Report**.

Daily Report

<u>Daily Report:</u> Click on this button to view, print and/or export the DAILY REPORT. The Daily Report is a comprehensive table of all the testing data performed on fresh and extended samples for a given day.

To run the Daily Report:

- Click: TEST DATA>DAILY REPORT buttons.
- Specify the report date...
- Click the Daily Report button at the bottom of the **Select Report Date** window, and the report below will be displayed.

# SQA-Vp DAILY PRODUCTION REPORT for 22/08/2006

# Daily Report

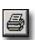

Click on this icon to print a copy of the report.

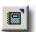

Click on this icon to export the semen analysis report

|       |            |              | Fresh Semen Parameters |                               |                                    |                          |               | Dosing Set-up   |                              | Dosing Results |                  | Extended Sample Test Results |                              |                            |                          |               |      |                              |                            |                               |
|-------|------------|--------------|------------------------|-------------------------------|------------------------------------|--------------------------|---------------|-----------------|------------------------------|----------------|------------------|------------------------------|------------------------------|----------------------------|--------------------------|---------------|------|------------------------------|----------------------------|-------------------------------|
| Time  | Boar<br>ID | Boar<br>Name | Sample<br>#            | Neat<br>Ejac.<br>Vol.<br>[ml] | Primary<br>Extend.<br>Vol.<br>[ml] | Sperm<br>Conc.<br>[M/ml] | MSC<br>[M/ml] | Motility<br>[%] | Motility<br>Grading<br>[0-5] | Morph.<br>[%]  | Dosing<br>Method | #<br>Sperm<br>[Bil/Dose]     | Number<br>of<br>Doses<br>[#] | Extender<br>Volume<br>[ml] | Sperm<br>Conc.<br>[M/ml] | MSC<br>[M/ml] |      | Motility<br>Grading<br>[0-5] | Totals per<br>Semen Volume |                               |
|       |            |              |                        |                               |                                    |                          |               |                 |                              |                |                  |                              |                              |                            |                          |               |      |                              | Sperm<br>#<br>[Bil]        | Motile<br>Sperm<br>#<br>[Bil] |
| 08:01 | 166        | Duplex 49    | 1                      | 50                            | 60                                 | 864.9                    | 782.7         | 90.5            | •                            | 87.7           | Total Sperm      | 1.5                          | 28                           | 2691                       | 15.5                     | 8.7           | 56.1 | 2                            | 1.55                       | 0.9                           |
| 08:01 | 166        | Duplex 49    | 1                      | 50                            | 60                                 | 364.9                    | 782.7         | 90.5            |                              | 87.7           | Total Sperm      | 1.5                          | 28                           | 2691                       | 16.2                     | 9.3           | 57.3 | 2                            | 1.62                       | 0.9                           |
| 08:02 |            | Duplex 51    | 2                      | 80                            | 40                                 | 1266.9                   | 1023.0        | 80.8            | •                            | 72.4           | Mottle Sperm     | 2                            | 40                           | 3080                       |                          |               |      |                              |                            |                               |
| 08:03 |            | Oask 51      | 1                      | 45                            | 60                                 | 381.6                    | 800.4         | 90.8            | 5                            | 88.0           | Total Sperm      | 2                            | 19                           | 1416                       | 24.8                     | 10.5          | 42.5 | ٠                            | 2.48                       | 1.1                           |
| 0806  |            | Oasts 62     | 1                      | 50                            | 60                                 | 1060.4                   | 936.3         | 88.2            | •                            | 79.4           | Total Sperm      | 2                            | 26                           | 1971                       | 25.8                     | 9.3           | 36.9 | 3                            | 2.58                       | 0.9                           |
| 08:07 | 177        | Spiritx 10   | 1                      | 45                            | 60                                 | 375.3                    | 262.0         | 69.8            | 3                            | 70.1           | Mottle Sperm     | ٠                            | 2                            | 96                         | 59.8                     | 49.1          | 82.3 | ١ '                          | 5.98                       | 4.9                           |
| 08:07 | 177        | Spiritx 10   | 1                      | 45                            | 60                                 | 375.3                    | 262.0         | 69.8            | 3                            | 70.1           | Mottle Sperm     | •                            | 2                            | 56                         | 60.8                     | 52.7          | 86.7 | ٠                            | 6.08                       | 5.3                           |
| 08:08 |            | Spiritx 11   | 2                      | 45                            | 60                                 | 1303.3                   | 1142.3        | 87.7            | ,                            | লত             | Mottle Sperm     | 2                            | 25                           | 1896                       | 292                      | 22.5          | 77.3 | 3                            | 292                        | 2.3                           |
| 0819  |            | Spiritx 11   | 1                      | 45                            | 60                                 | 1243.8                   | 1218.9        | 98              | 3                            | N.O.           | Total Sperm      | 25                           | 22                           | 1686                       | 29.1                     | 2019          | 71.7 | 3                            | 291                        | 2.1                           |
| 08:10 |            | Toledo 10    | 1                      | 45                            | 60                                 | 669.3                    | 446.1         | 66.7            | 3                            | 64.8           | Total Sperm      | 2.5                          | 11                           | 776                        | 31.6                     | 11.3          | 35.8 | 2                            | 3.16                       | 1.1                           |
| D8:11 |            | Toledo 14    | 1                      | 150                           | 0                                  | 10782                    | 964.4         | 89.5            | 5                            | 80             | Mottle Sperm     | 3                            | 48                           | 3690                       |                          |               |      |                              |                            |                               |
| 08:12 | 185        | Vandredy 2   | 1                      | 190                           | 100                                | 348                      | 311.9         | 89.7            | 3                            | 80.7           | Total Sperm      | 3                            | 17                           | 1110                       |                          |               |      |                              |                            |                               |

- Use the page bar at the bottom of the report to move between pages.
- Click the Printer icon to print the report.
- Click the Export button to save the data in Excel format (Excel software required).
- Use the ZOOM option to minimize/maximize the report view.
- Exit the report by clicking the "X" in the upper right hand corner of the screen.